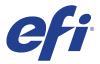

# HP Designjet T3500

This document bridges the gap between the Fiery XF documentation and the HP Designjet T3500 documentation.

Refer to the Installation section before you connect the printer to a computer. The Operation section has information on profile generation and everyday use. Please refer also to the documentation shipped with your printer, which you can also download from:

http://www8.hp.com/us/en/large-format-printers/designjet-printers/t3500.html

## General settings

The printer driver supports the printer HP Designjet T3500. The requirements are as follows:

- The driver is available for Windows and Macintosh OS X.
- Products based on Fiery XF technology: EFI Fiery XF 6.2.1
- A license for the Fiery XF Output Option XXL
- The following outgoing TCP ports must not be blocked by a firewall: 80, 8085, 8086, 8090, 9100. Windows blocks most ports if it considers a network to be "Public".

When you configure the Fiery XF output device for the first time:

- 1 Make sure the printer is on and not in an idle state.
- 2 On the Device tab, on the Information pane, select the device type.
- **3** On the Device tab, on the Connection pane, enter the printer's IP address.

Your Fiery XF system is ready.

© 2015 Electronics For Imaging Shafiul Alam

## Operation

#### **Media source**

The Fiery XF printer driver has three margin settings:

| Source       | Margin |
|--------------|--------|
| Roll 1       | 3 mm   |
| Roll 2       | 3 mm   |
| Single Sheet | 5 mm   |

Borderless printing is only available for roll media and glossy paper.

### **Media type**

The media type selection is important for a number of settings, e.g. curing temperature. The list of available media types is compiled from the latest media information that the Fiery XF printer driver has acquired from the printer. If the media type of a print job does not match the media type that is actually loaded in the printer, the Fiery XF printer driver will not print. This is a safety measure to avoid damaging the print media.

#### **Resolutions and Print modes**

The HP Designjet T3500 printer supports the resolutions 300dpi, 600dpi and 1200dpi.

The HP Designjet T3500 supports the following print modes:

- Fast
- Normal
- Best
- Premium (available for 1200dpi only)